## **FUNCIÓN: CONTAR.SI()**

## **SINTAXIS: =CONTAR.SI**(**RANGO**;**CRITERIO**)

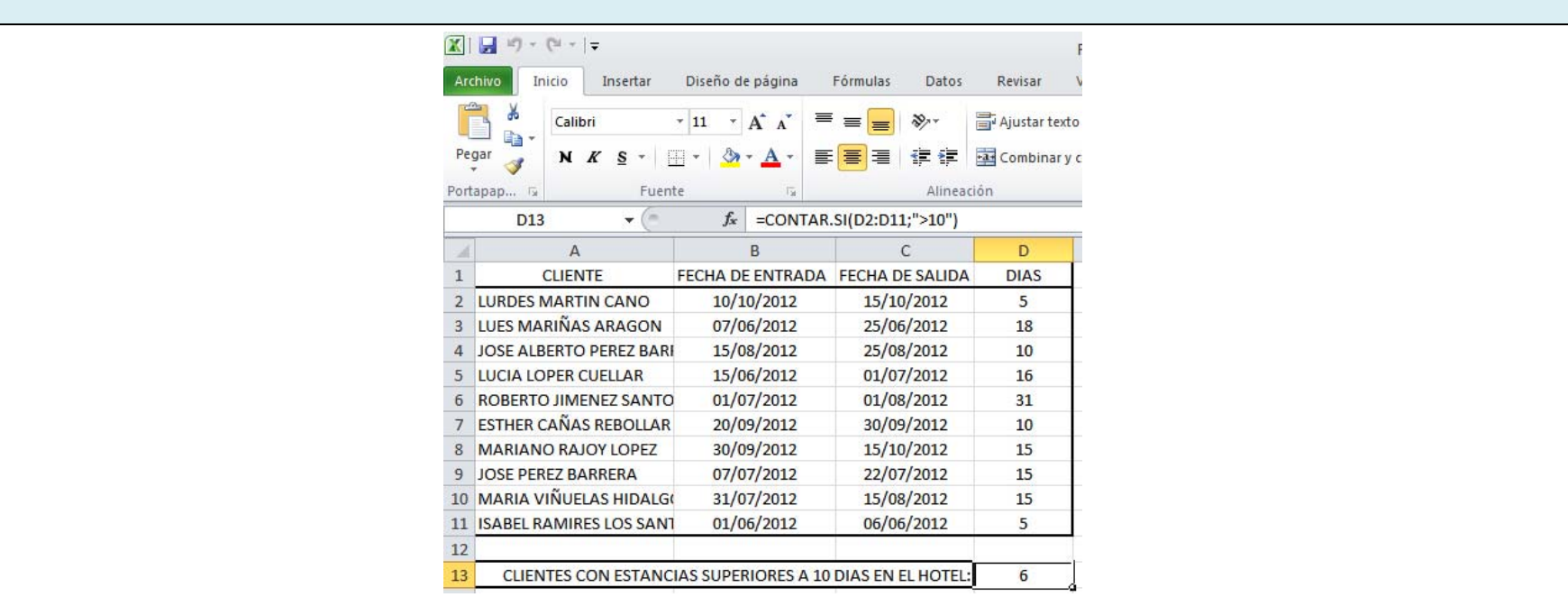

La funcion CONTAR.SI(): Cuenta las celdas, dentro del rango, que no están en blanco y que cumplen con el criterio especificado.

Fíjate en la fórmula: **=CONTAR.SI(D2:D11;">10")**

- 1. **D2:D11** es el rango.
- 2. **">10"** es el criterio.

Y finalmene te dirá que son 6 los clientes que han estado mas de 10 días.